## Chapter 6

## File Systems

6.1 Files 6.2 Directories 6.3 File system implementation 6.4 Example file systems

1

3

# Long-term Information Storage

- 1. Must store large amounts of data
- 2. Information stored must survive the termination of the process using it
- 3. Multiple processes must be able to access the information concurrently

## File Naming

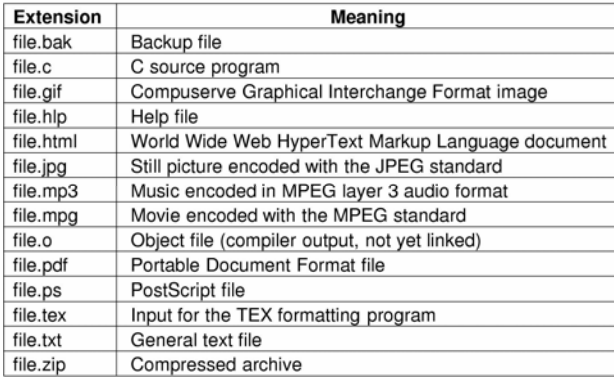

#### Typical file extensions.

#### File Structure

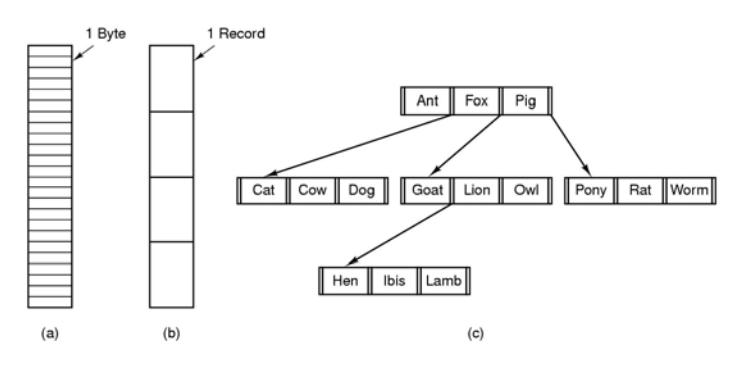

- Three kinds of files
	- byte sequence
	- record sequence

# File Types

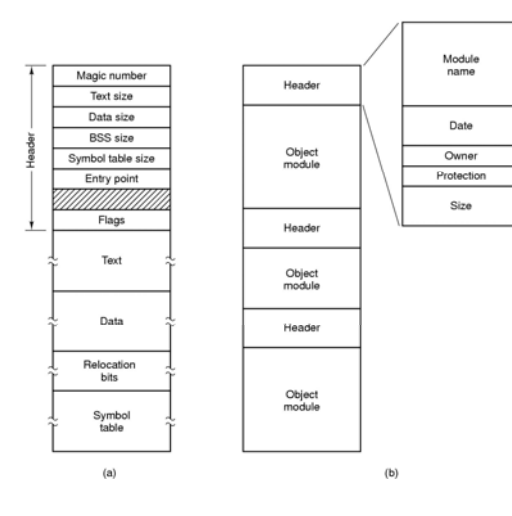

(a) An executable file (b) An archive  $\frac{1}{2}$  6

# File Access

#### • Sequential access

- read all bytes/records from the beginning
- cannot jump around, could rewind or back up
- convenient when medium was mag tape

#### • Random access

- bytes/records read in any order
- essential for data base systems
- read can be …
	- move file marker (seek), then read or ...
	- read and then move file marker

# File Attributes

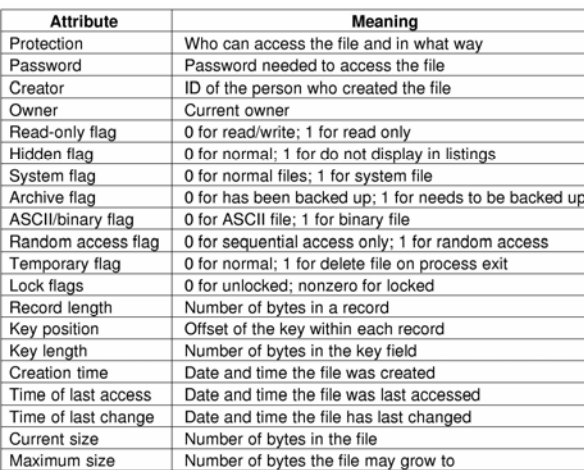

# File Operations

- 1. Create
- 2. Delete
- 3. Open
- 4. Close
- 5. Read
- 6. Write
- 7. Append
- 8. Seek
- 9. Get attributes
- 10.Set Attributes
- 11.Rename

#### Possible file attributes

5

#### An Example Program Using File System Calls (1/2)

/\* File copy program. Error checking and reporting is minimal. \*/

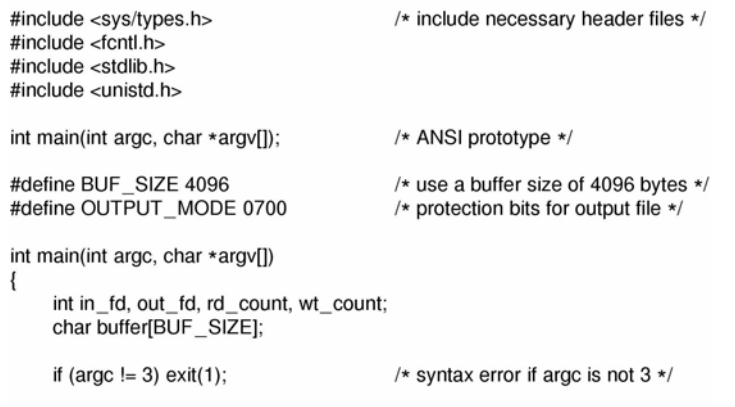

#### An Example Program Using File System Calls (2/2)

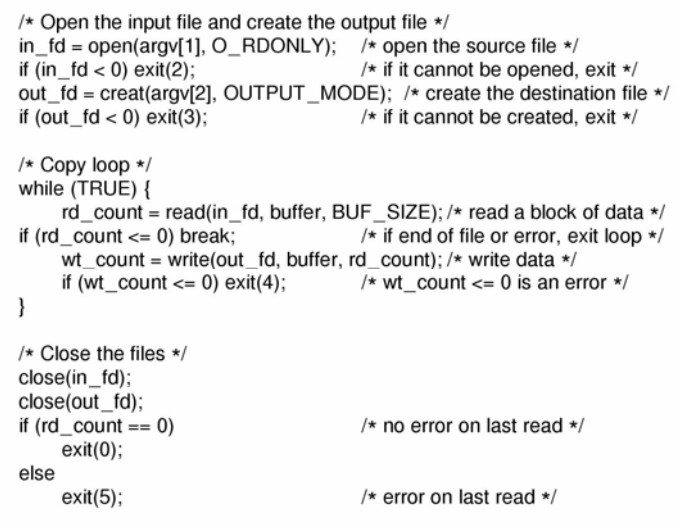

## Memory-Mapped Files

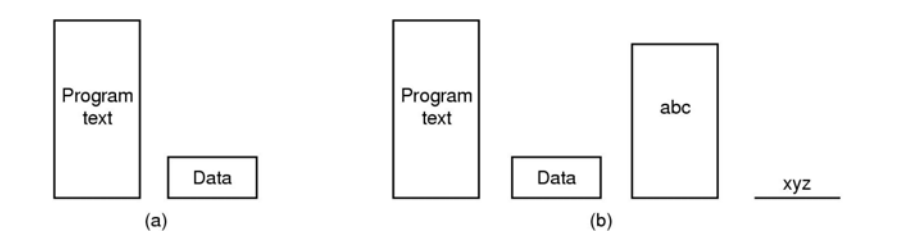

- (a) Segmented process before mapping files into its address space
- (b) Process after mapping

existing file *abc* into one segment creating new segment for *xyz* 

## **Directories** Single-Level Directory Systems

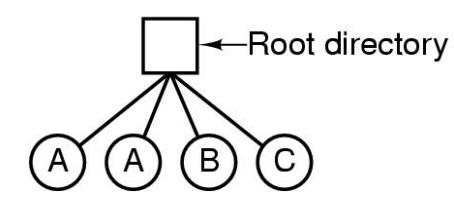

- A single level directory system
	- contains 4 files
	- owned by 3 different people, A, B, and C

11

9

- }

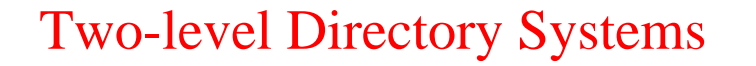

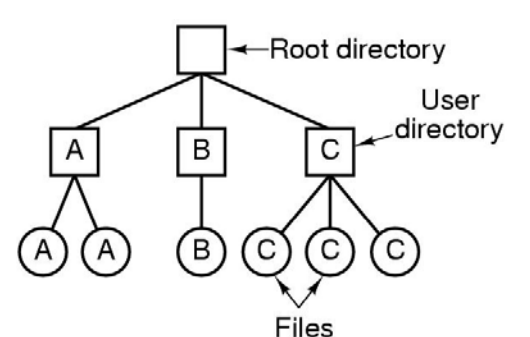

Letters indicate *owners* of the directories and files

#### Hierarchical Directory Systems

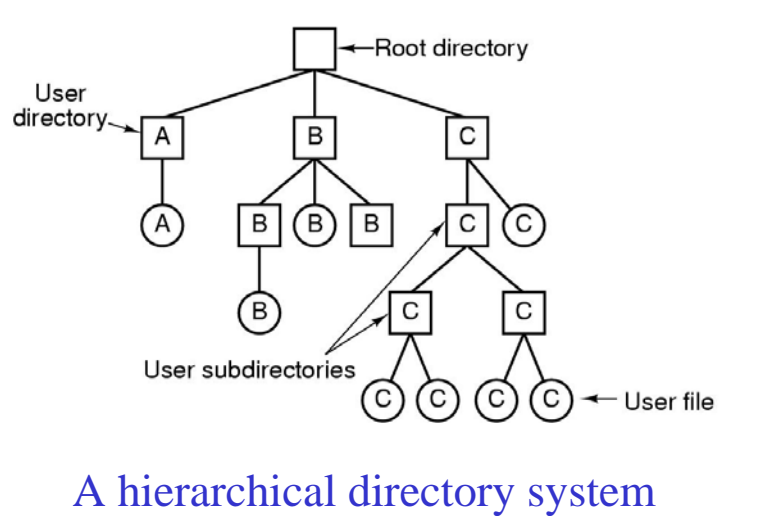

Path Names

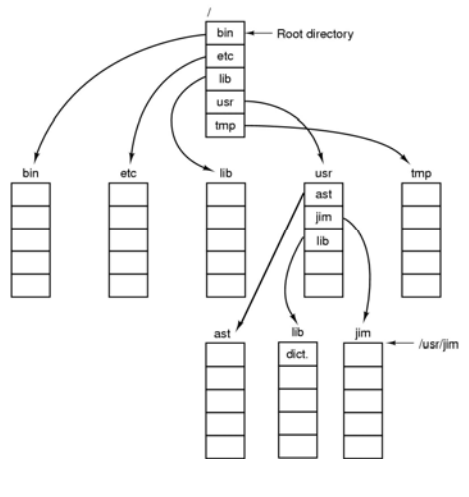

A UNIX directory tree

#### Directory Operations

- 1. Create5. Readdir
- 2. Delete6. Rename
- 3. Opendir 7. Link
- 4. Closedir 8. Unlink

15

13

# File System Implementation

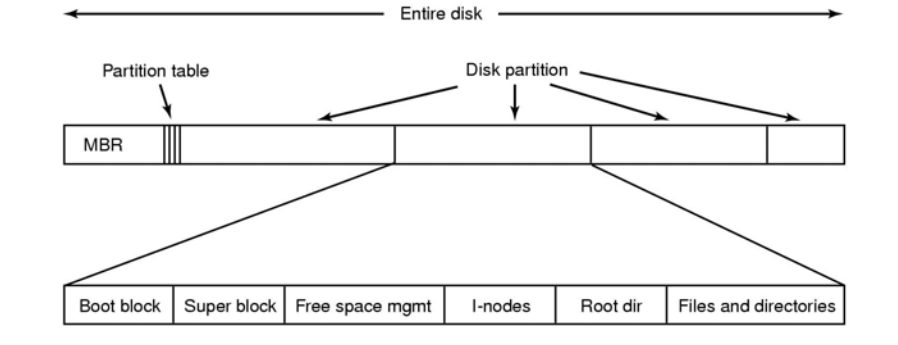

#### A possible file system layout

# Implementing Files (1)

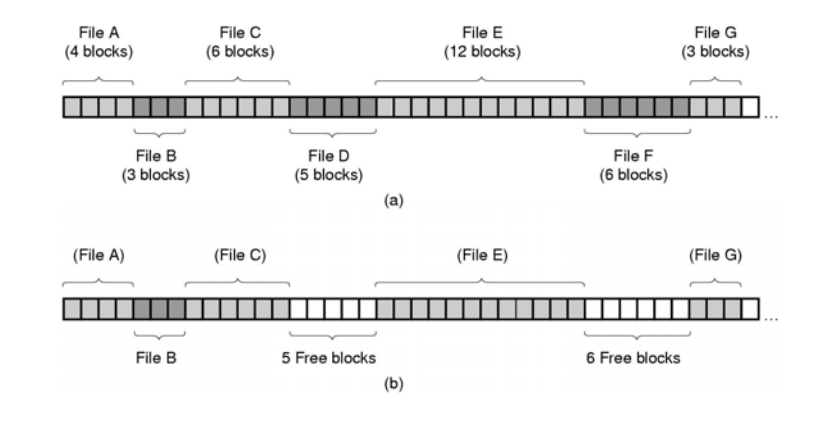

(a) Contiguous allocation of disk space for 7 files (b) State of the disk after files *D* and *E* have been removed

## Implementing Files (2)

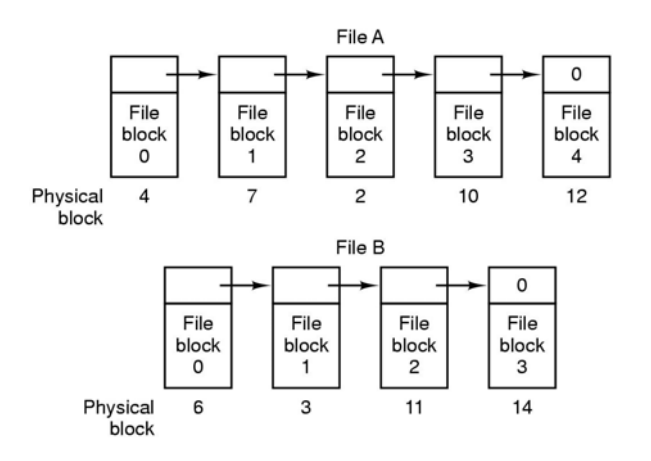

Storing a file as a linked list of disk blocks

# Implementing Files (3)

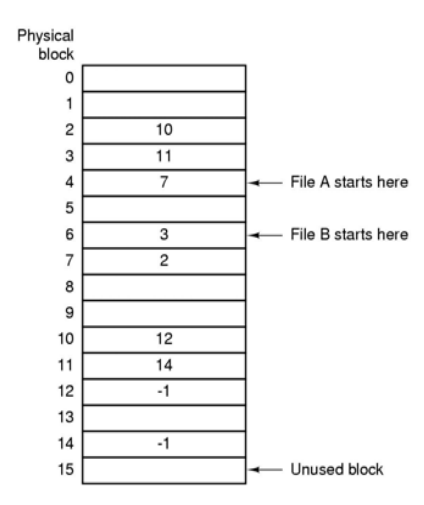

#### Linked list allocation using a file allocation table in RAM

19

17

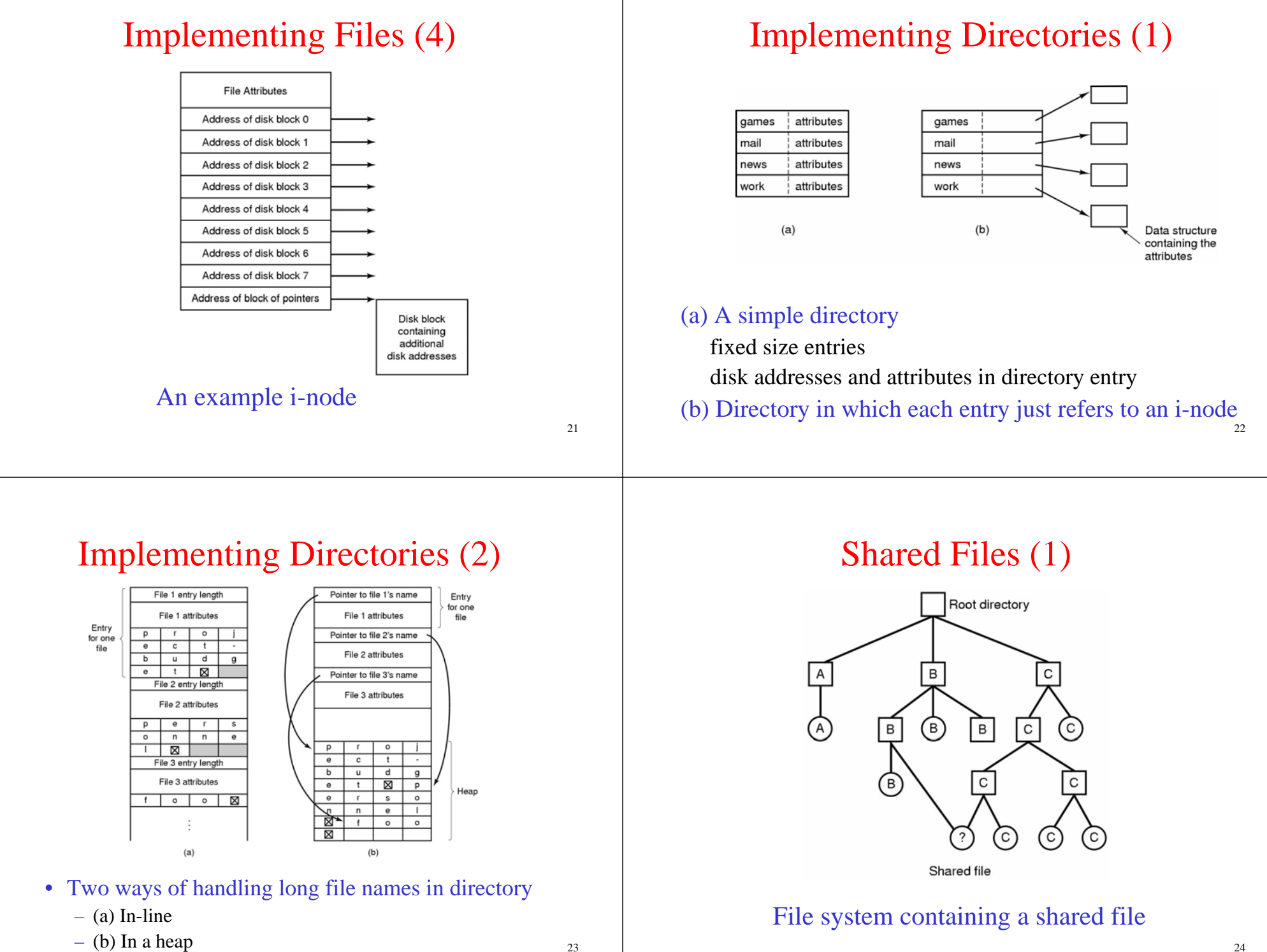

# Shared Files (2)

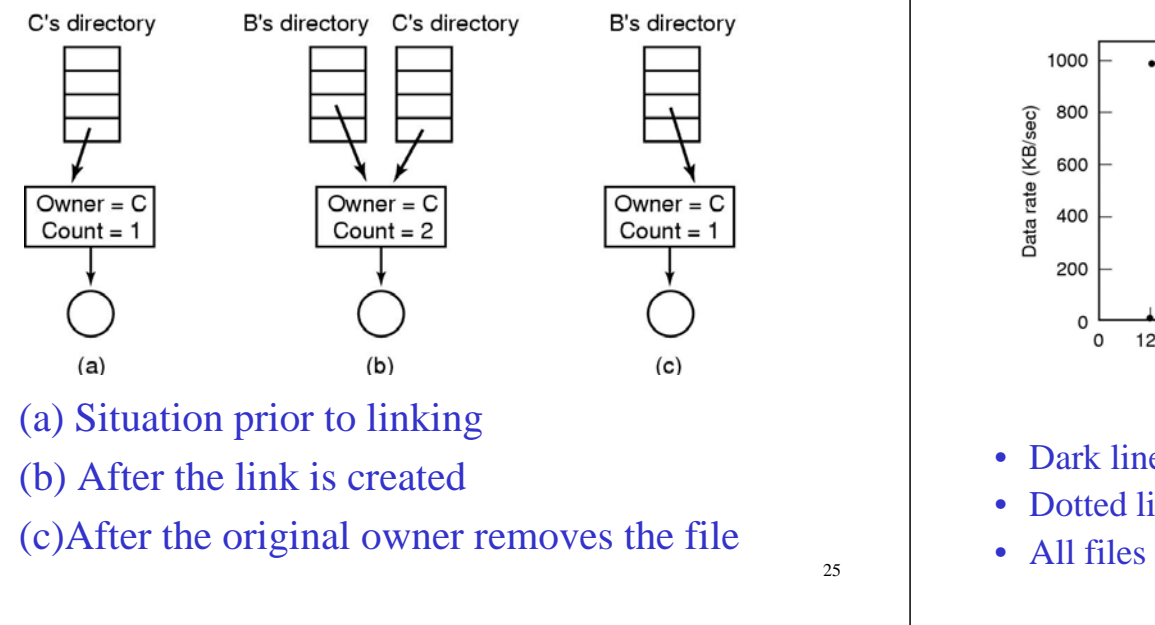

# Disk Space Management (1)

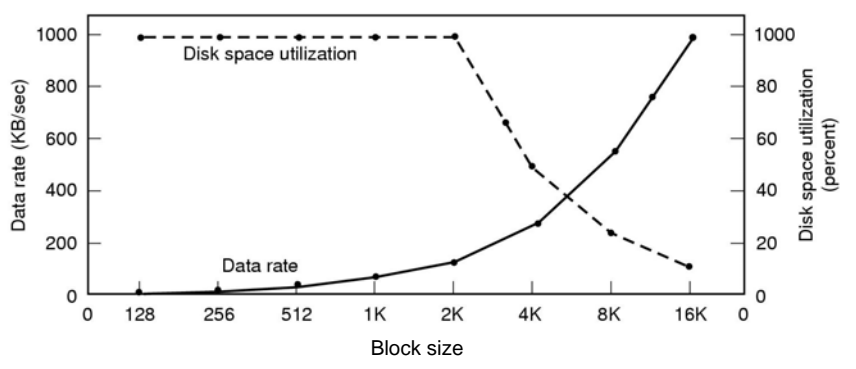

- Dark line (left hand scale) gives data rate of a disk
- Dotted line (right hand scale) gives disk space efficiency
- All files 2KB

## Disk Space Management (2)

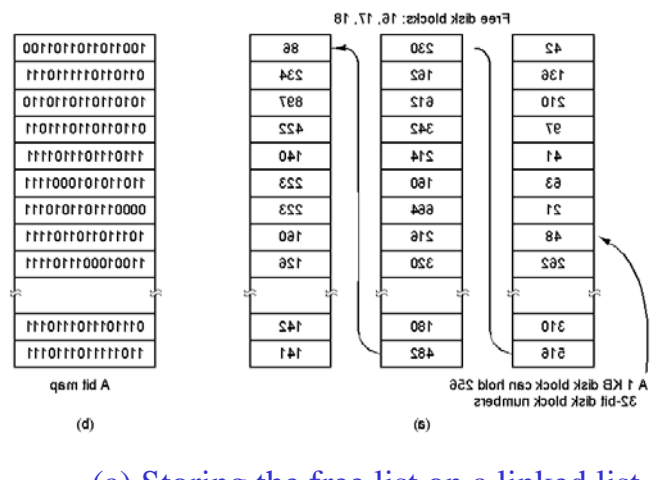

(a) Storing the free list on a linked list (b) A bit map

27

# Disk Space Management (3)

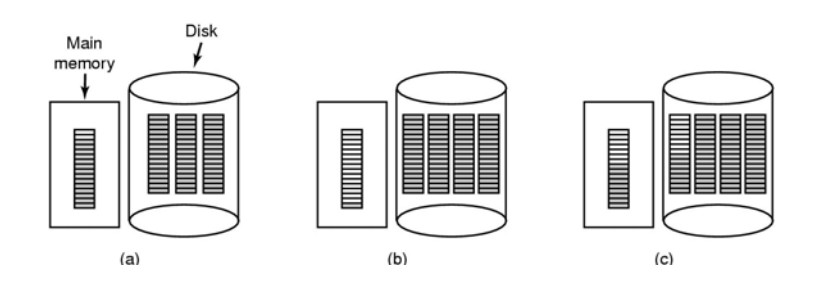

- (a) Almost-full block of pointers to free disk blocks in RAM - three blocks of pointers on disk
- (b) Result of freeing a 3-block file
- (c) Alternative strategy for handling 3 free blocks

- shaded entries are pointers to free disk blocks

# Disk Space Management (4)

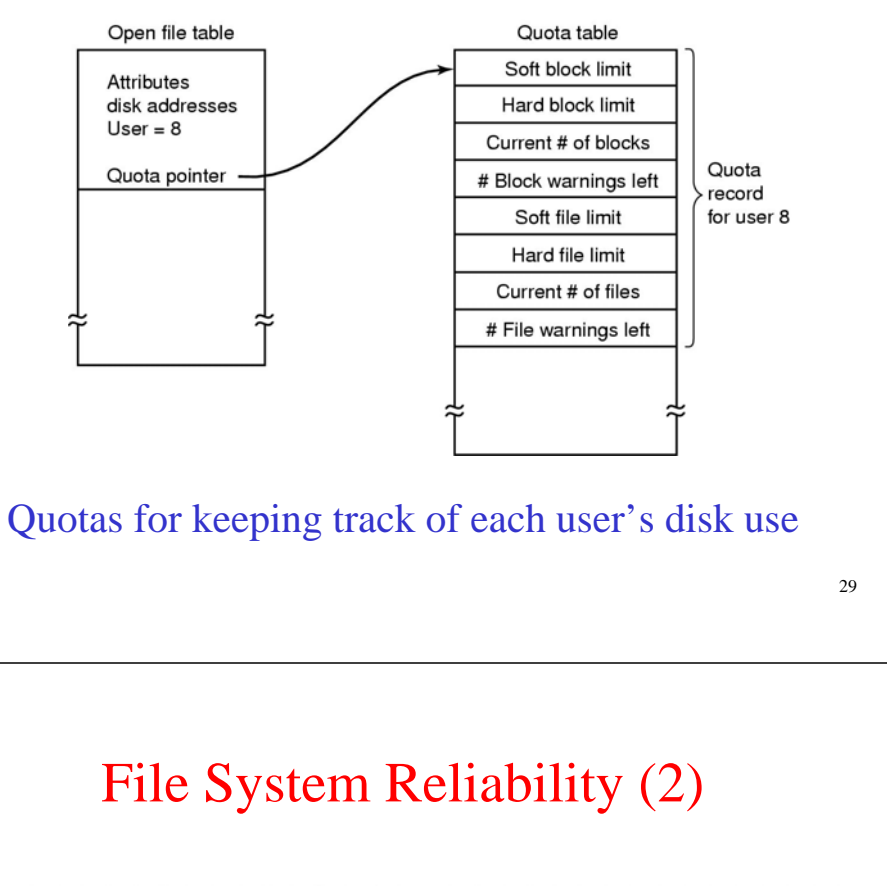

#### 2 3 4 5 6 7 8 9 10 11 12 13 14 15 16 17 18 19 20 21 22 23 24 25 26 27 28 29 30 31 32  $(a)$

- | 3 | 4 | 5 | 6 | 7 | 8 | 9 |10|11|12|13|14|15|16|17|18|19|20|21|22|23|24|25|26|27|28|29|30|31|32  $(b)$
- $\bf8$ l 9 |10|11|12|13|14|15|16|17|18|19|20|21|22|23|24|25|26|27|28|29|30|31|32  $(c)$
- | 2 | 3 | 4 | 5 | 6 | 7 | 8 | 9 |10|11|12|13|14|15|16|17|18|19|20|21|22|23|24|25|26|27|28|29|30|31|32|  $(d)$

Bit maps used by the logical dumping algorithm

31

# File System Reliability (1)

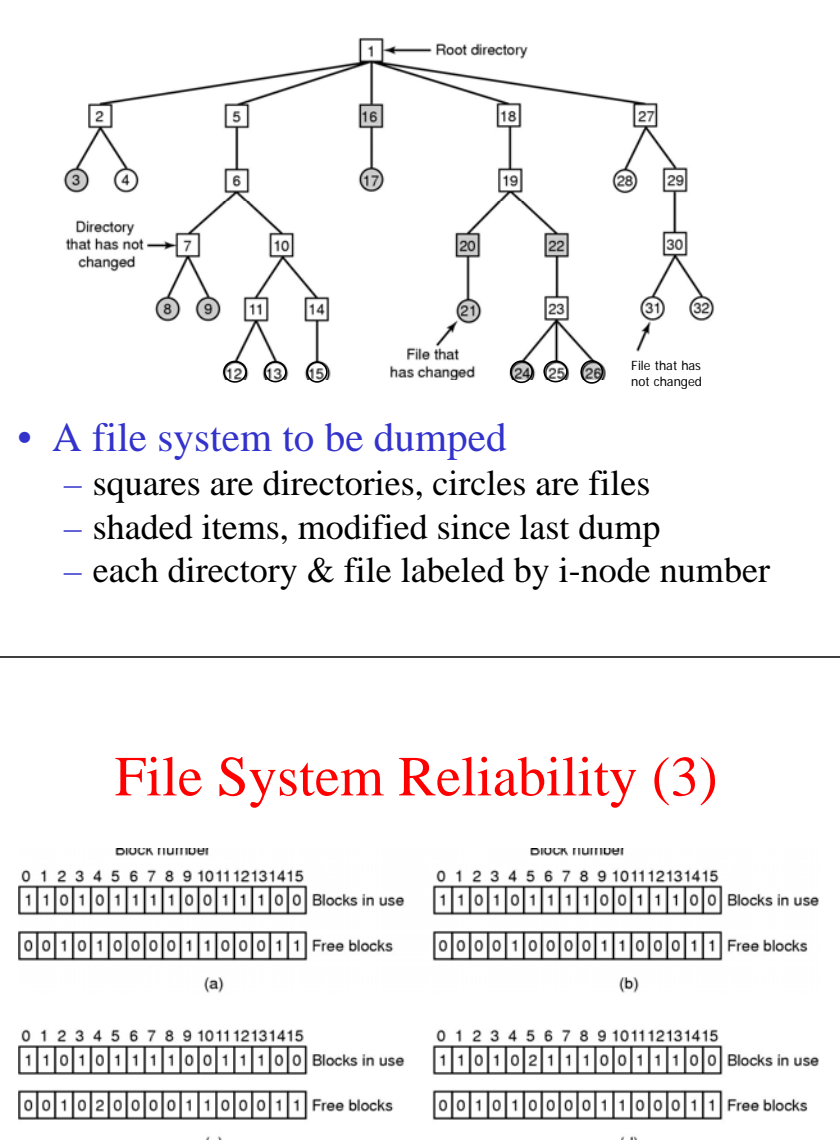

#### • File system states

- (a) consistent
- (b) missing block
- (c) duplicate block in free list
- (d) duplicate data block

# File System Performance (1)

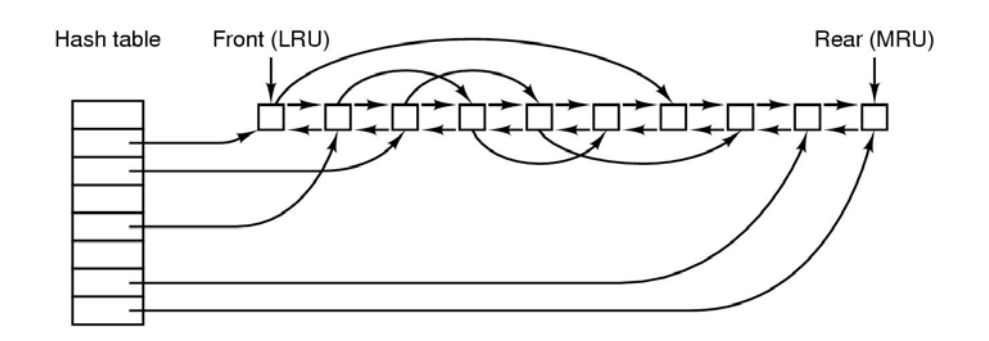

#### The block cache data structures

# File System Performance (2)

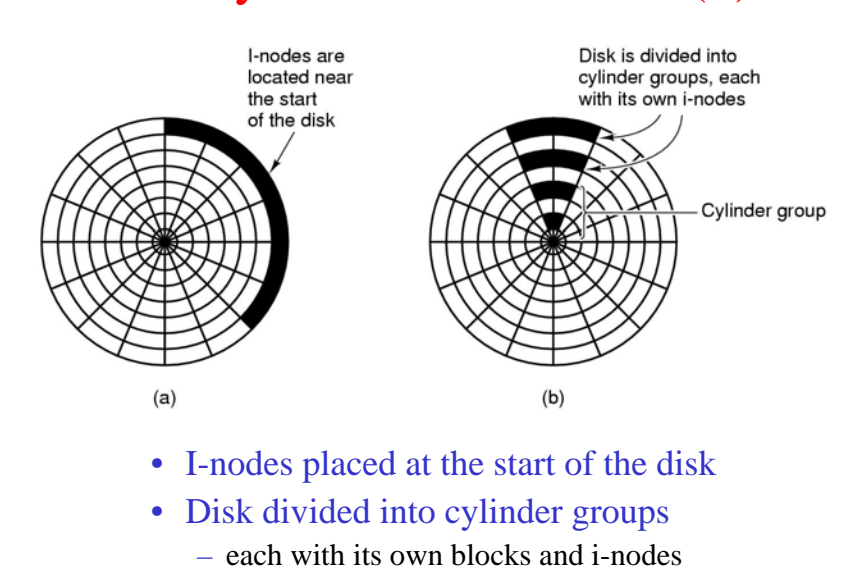

# Log-Structured File Systems

#### • With CPUs faster, memory larger

- disk caches can also be larger
- increasing number of read requests can come from cache
- thus, most disk accesses will be writes

#### • LFS Strategy structures entire disk as a log

- have all writes initially buffered in memory
- periodically write these to the end of the disk log
- when file opened, locate i-node, then find blocks

## Example File Systems CD-ROM File Systems

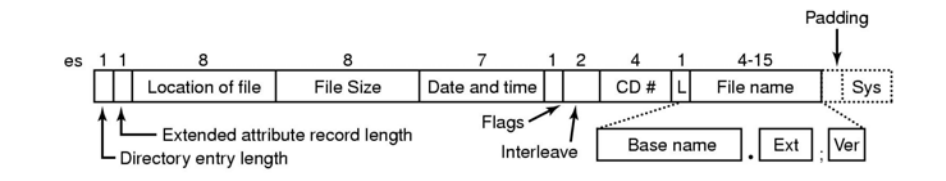

#### The ISO 9660 directory entry

35

33

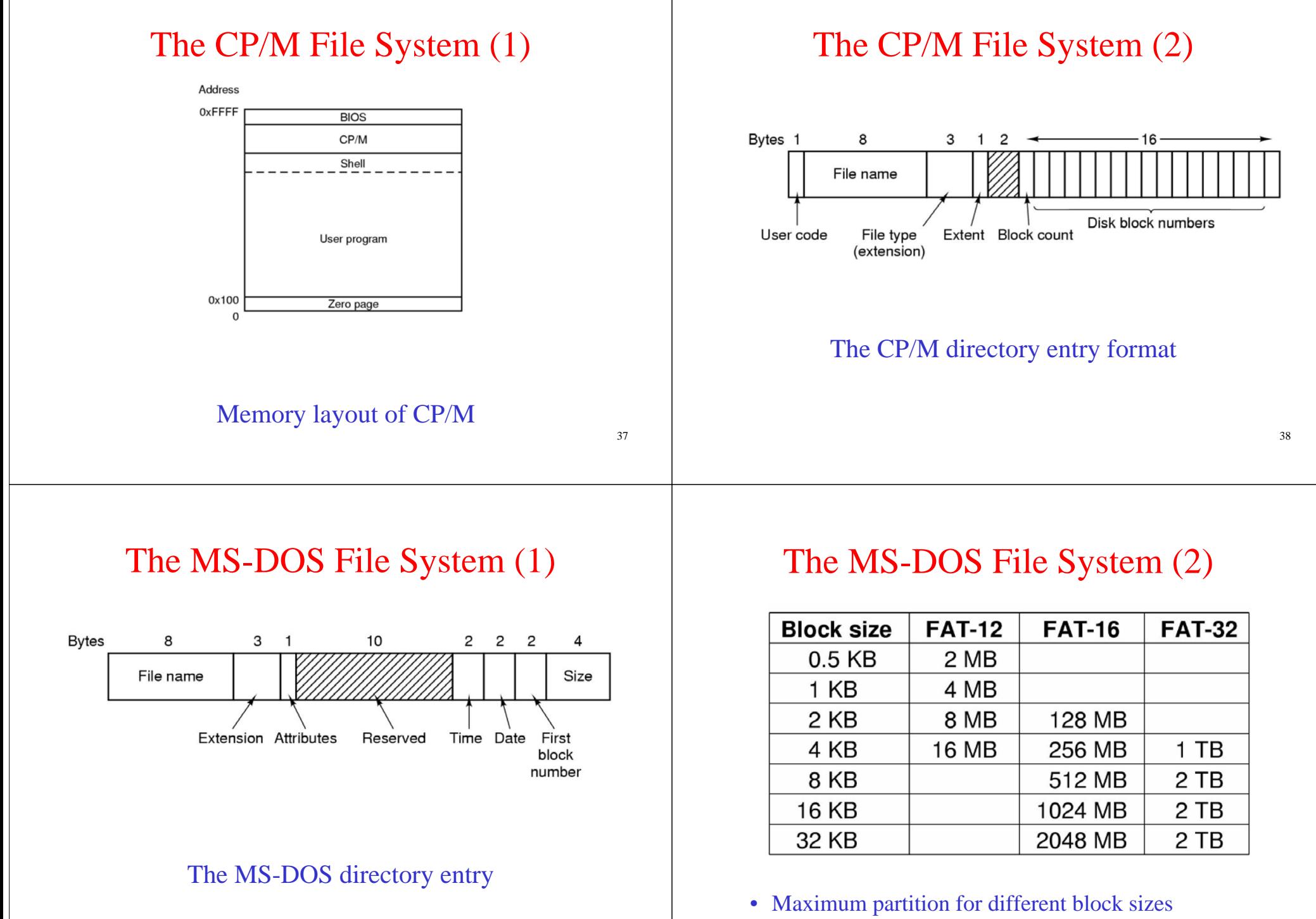

• The empty boxes represent forbidden combinations

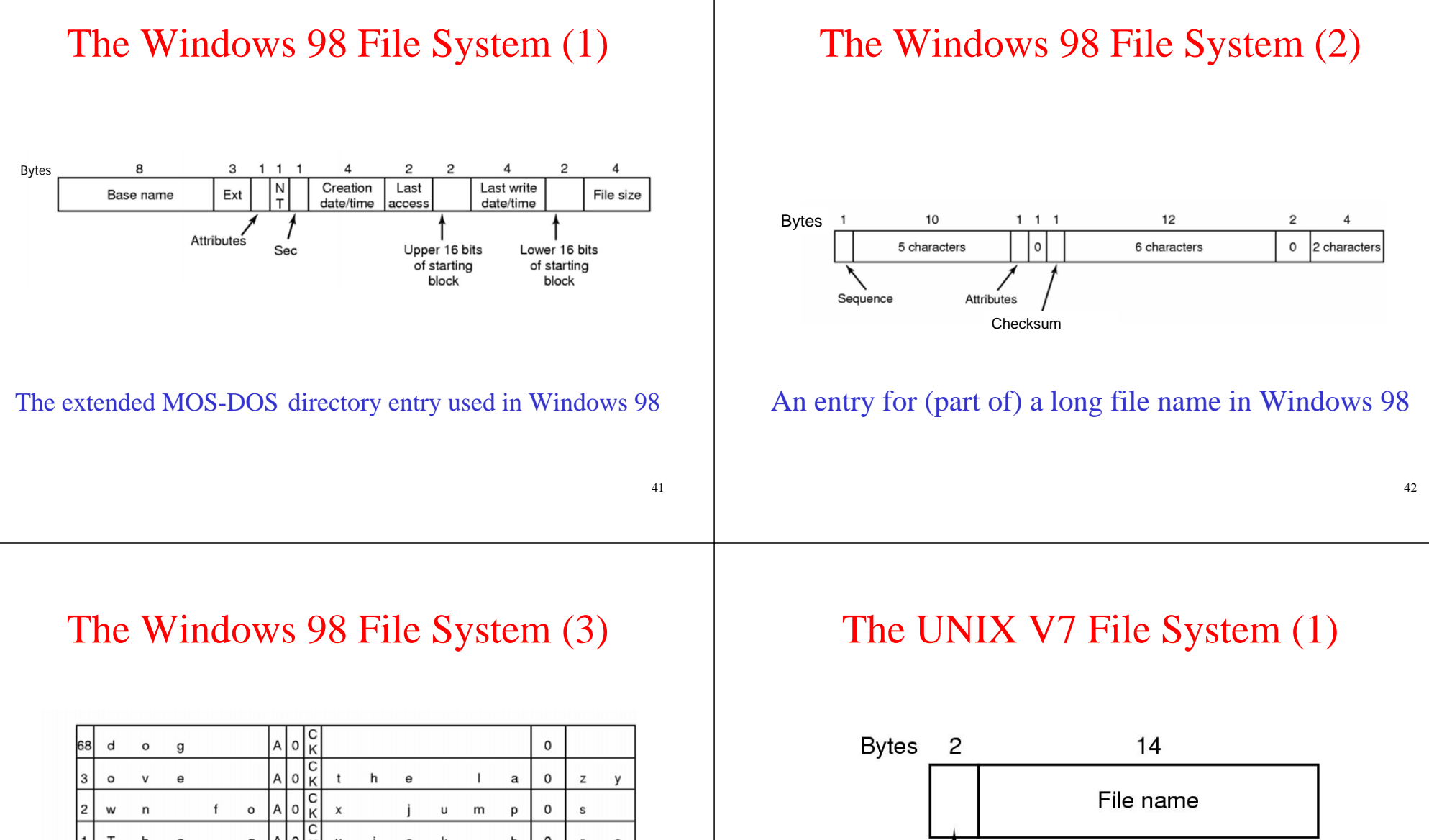

 $\frac{c}{\kappa}$  $q |A|0$ T. h e  $\cup$  $\sf k$  $\circ$  $\mathbf{i}$  $\mathtt{c}$ b  $r$  $\circ$ Creation Last Last  $E$  Q U I  $\degree$  1 S Upp Low Size lт time acc write **Bytes** 

An example of how a long name is stored in Windows 98

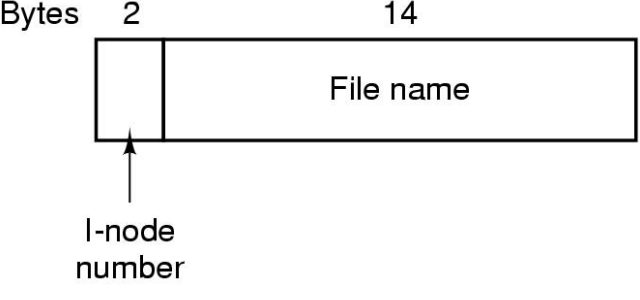

A UNIX V7 directory entry

# The UNIX V7 File System (2)

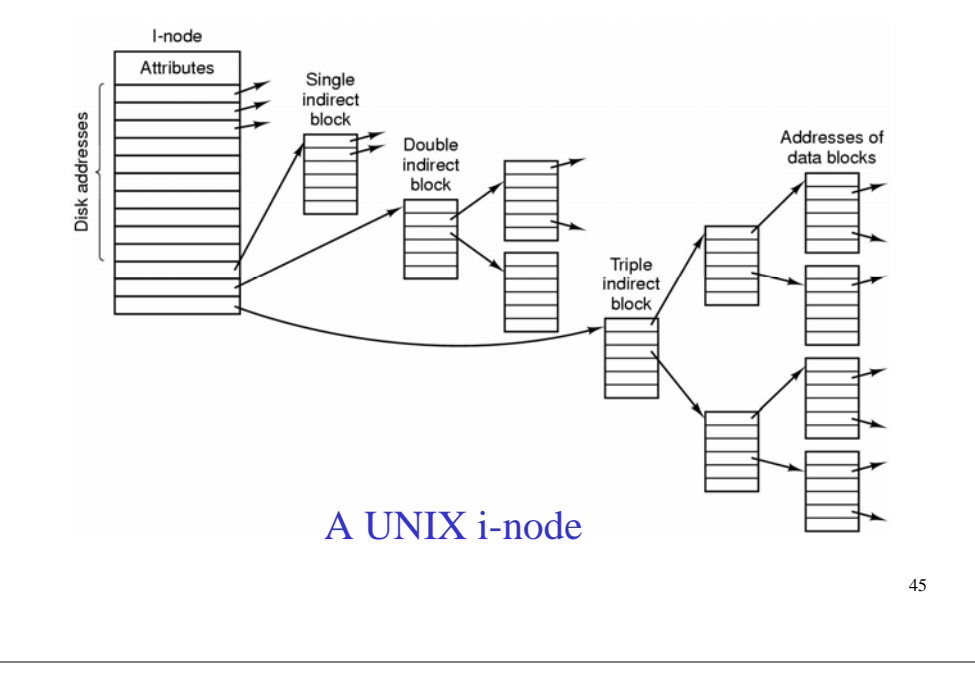

# The UNIX V7 File System (3)

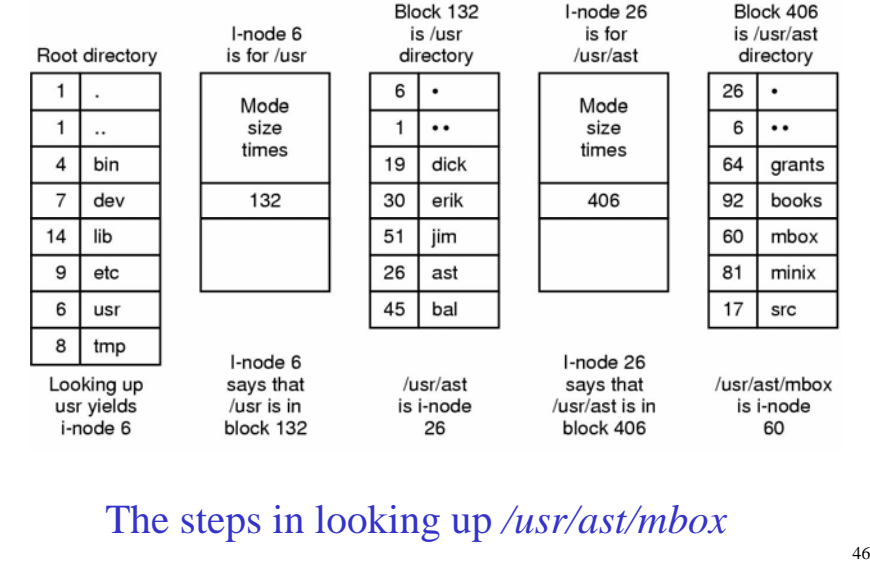